### HUNTSVILLE PHOTOGRAPHIC SOCIETY March 2011

**Volume 55, Issue 3** 

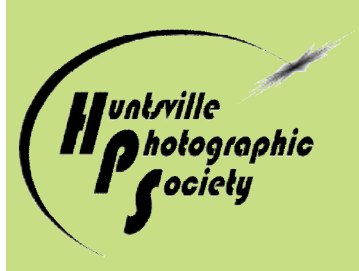

# *In Focus*

## **March Program- High Dynamic Range Imaging**

 The March program will be a joint presentation by HPS members Diana Davidson and Margaret Phillips on HDR imaging. The program is designed to be primarily a workshop type of presentation with a brief overview of HDR imaging. Followed by

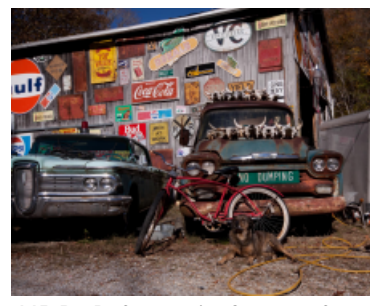

an in-depth look at some of the most popular HDR imaging software plug-ins for Photoshop: Photomatix Pro and Nik HDR Efex Pro. We will talk initially

HDR "Before" pic. See p. 8 for final image.

about how to shoot images for post processing in HDR software and the types of subject that benefit from an HDR approach. However, the main focus will be on post-processing several images through the two different software plug-ins, with lots of time for audience participation and free exchange of ideas and questions.

## **Mini Class March 28**

Andrea Shetley will be teaching the pre-meeting lecture on March 28th, 6:00 p.m. - it will be on Beginning Macro Photography.

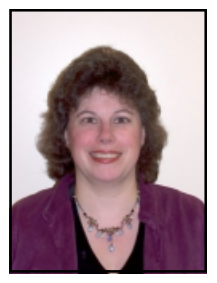

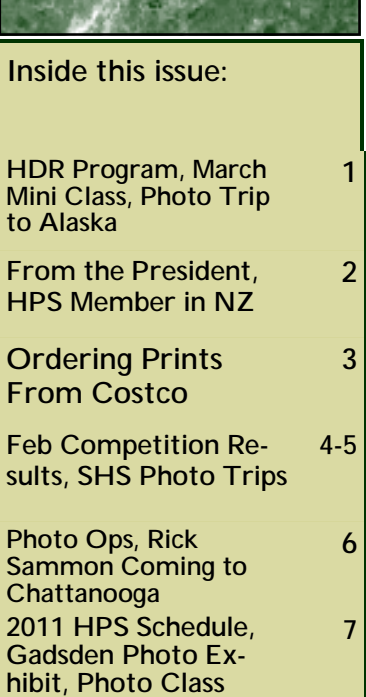

## **PhotoTrip to Alaska**

 The Sparkman High School (SHS) photo trip for 2011 is going to Alaska aboard the Princess Cruiseline Sapphire Princess, May 28-June 5. However, travel dates may change slightly due to added weather days to the school year. POC is Eric Mittman, the photography instructor for SHS. The estimated cost is \$1647, based on 16 passengers– 2 per room, and depending on when deposits are made. The deadline for \$500 deposit is March 1, however, please contact Eric if you are interested to see if the deadline may be extended

to get the required minimum number of participants. Price includes roundtrip airfare, all meals, lodging, transportation, airport transfers, cruise activities, gratuities, and whale watching tour.

Passport may be required. Go to <http://travel.state.gov/> to apply. Eric is working with tour company to see if birth certificate and

driver's license may be acceptable.

 For itinerary details and more info, contact Eric at 256-975-0191 or email

[emittman@madison.k12.al.us](mailto:emittman@madison.k12.al.us).

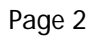

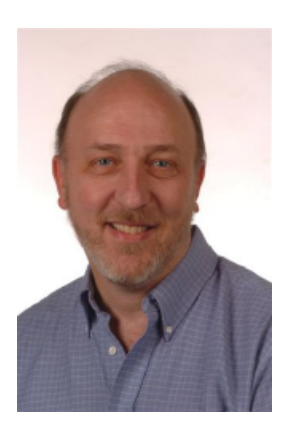

## **From The President**

 Since February is a short month, I'll make my article short too. Plus I don't have a lot say! Our program in February was by our own Stan Prevost and he did a wonderful job talking about creating panoramic images by stitching multiple images together. He explained and demonstrated multiple techniques to give the best stitched images and showed us what can go wrong when stitching images which have not been properly captured. Thanks, Stan.

The competition topic for Feb was open and we had a lot of images! I love the open categories because you get to see the best of everyone's work. The

images were so good we even turned our judge, Tony Triolo into a fan of bird photography. Congratulations to all of our winners. Every competition is tough but open is exceptionally so. Thanks Tony for judging again for us.

As I said, I'm going to keep this one short. One last item: still looking for volunteers for two events: Panoply workers and Cancer Survivors dinner. Please contact me if you would like more information about either of these opportunities to give back to our community. Thanks.

## **Rick Kress**

### **HPS Member from Christchurch, New Zealand**  *by Diana Davidson*

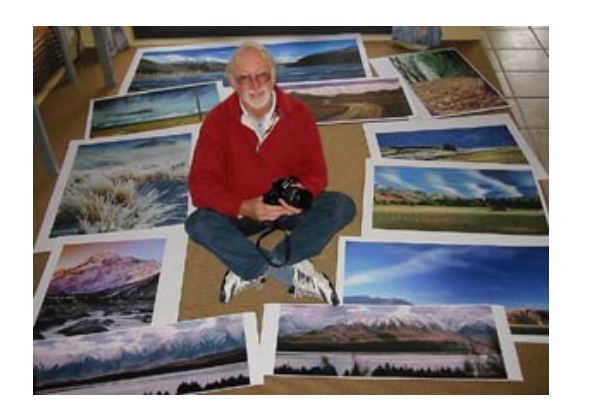

 The earthquake in Christchurch, New Zealand was very close to our New Zealand member, Roger Urlwin. He lived in Christchurch for 10 years and had many friends and family affected by the earthquake. The death toll is now over 200

and many historic buildings, including the centuries old Christchurch Cathedral, are massive ruins. Roger and his wife are devastated. Please consider dropping him an email, letting him know that you are a member of HPS and that you are sympathetic to our New Zealand friend's losses. His email is [Roger@wanakaart.co.nz](mailto:Roger@wanakaart.co.nz)

 Roger has not been able to participate in our competitions like he would like but he follows our activities faithfully through the newsletter. He admires the American spirit a great deal and hearing from all of you would brighten his day considerably. Thank you!

©Huntsville Photographic Society and its Contributors. The contents of In Focus are copyrighted. No material herein may be reproduced *without the written permission of the Editor or the material's specific contributor.* 

## **Printing At Costco** *by Stan Prevost*

The Huntsville Costco photo department uses a Noritsu QSS 3411 printer to make all prints that have one dimension twelve inches or less. That includes sizes 4" x 6", 5" X 7", 8" X 10", 8" X 12", 11" X 14", 12" X 18", 12" x 24" and 12" x 36" prints. This printer produces true photographic prints in which a lightsensitive paper is exposed and then developed in a chemical process. For larger prints of 16" x 20" and 20" x 30", an Epson 7880 inkjet printer with K3 inks is used. Prints on inkjet paper are called "posters". A thicker medium is called "board", and samples are on display there.

To have a 12" x 24" or 12" x 36" print made, if you are using online submittal, you will not find those sizes as options on the web page. You have to submit them as 4" x 6", then call (256-519-2220, Options 5,5) and tell them what size they are supposed to be printed at. Submit those sizes as a separate order, and maybe include the print size in the file name.

Native resolution of the Noritsu is 300 px/in, and I always prepare my files at that pixel density and perform sharpening after resizing to final size.

The files you submit should be sized to match the paper aspect ratio. In other words, if you shoot with a camera having a 3:2 aspect ratio, like many DSLRs, and you want to print an 8X12, then the aspect ratio matches the paper. But if you want to print an 8X10, the aspect ratio of the file mismatches the paper aspect ratio. The printer will not leave blank space on the paper. If you send it a 3:2 file for 5:4 paper, it will expand the file so that the short side fills out the paper, but then the long dimension will get cropped, and maybe not to your liking. So you have to do one of two things: you have to crop it yourself down to a 5:4 ratio, or you have to expand the canvas (in Photoshop terms) in the short dimension to match the 5:4 ratio and fill the empty canvas with some color (I use medium gray). An example: You have a file that is, say, 6000 x 4000 pixels, a 3:2 ratio, and you want an 8x10 print. First, resize (downsample) the image to 3000 x 2000 pixels, a 3:2 ratio that is 10" long at 300 dpi but is only 6 2/3 inches wide. Next, expand the canvas to 3000 x 2400 px, filling with your desired color. Now you have a file that will print just like you want it, uncropped, but having gray strips along the sides, which you can cut off. The alternate way is to crop the original file to 5000 x 4000 px, then downsample to 3000 x 2400 px. Now you will have a full 8X10 cropped to your own tastes. Many P&S digicams use a 4:3 ratio, but the principles are the same.

When submitting a file, you have the option to turn Autocorrect off, which I always do. That way, the machine does not make any brightness or color corrections to your image.

When I prepare files at those dimensions, the printer uses 100% (no resizing). It may not matter,

but I try to use every little technique I can to get the most out of the printers.

Costco uses Dry Creek Photo to generate printer ICC profiles twice a year, one profile for glossy paper and one for luster. I find almost no difference when using these profiles, and I usually just

submit my files as sRGB.

If you choose to use this resizing compensation, it obviously changes the numbers in the previous examples a little.

Printing at other stores (WalMart, Sam's Club, Walgreen, etc.) is similar, but the details differ. Different model machines will have different native resolution and different resizing, and I only know the Costco numbers. What is the same for all is the necessity of matching the aspect ratio of the file to the print aspect ratio to avoid cropping by the machine.

If you have questions, email Stan at [stan@prevost.net](mailto:stan@prevost.net).

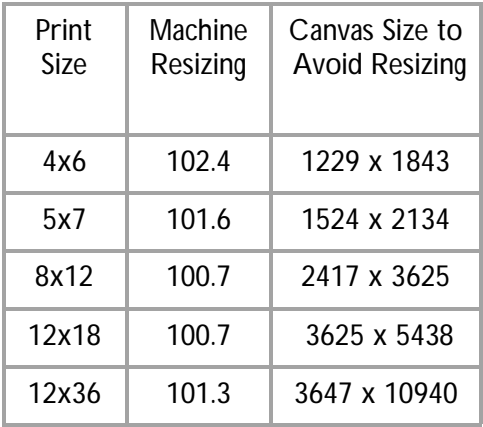

Page 4

All the County

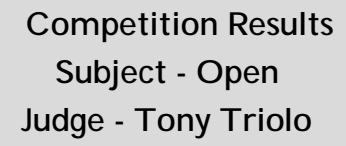

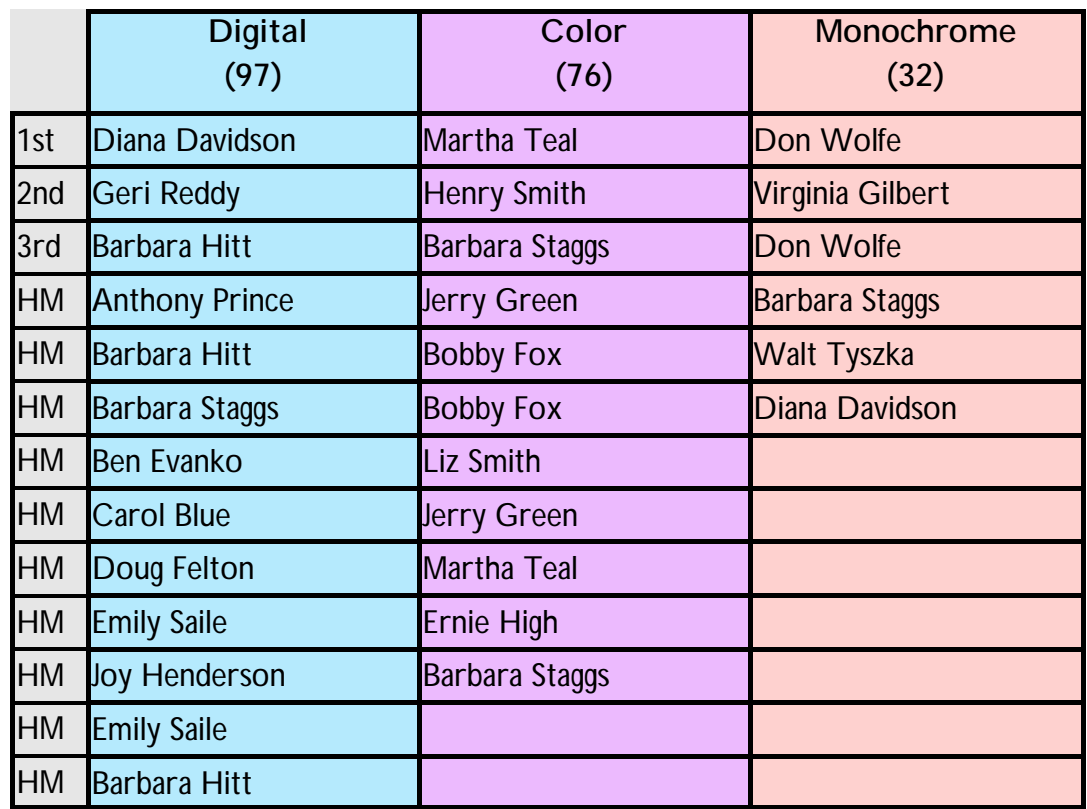

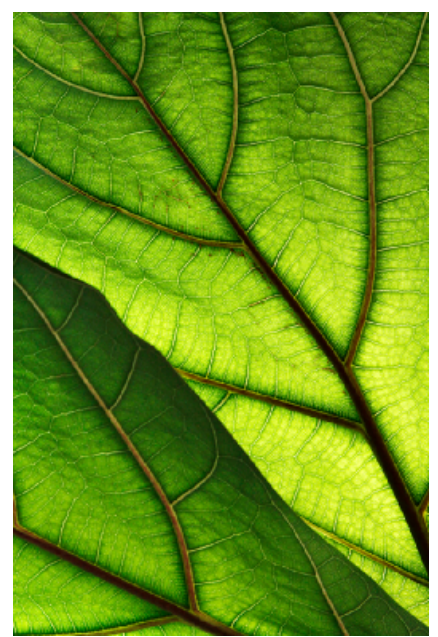

Color Print by Martha Teal

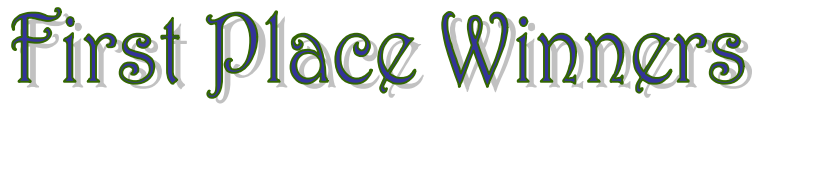

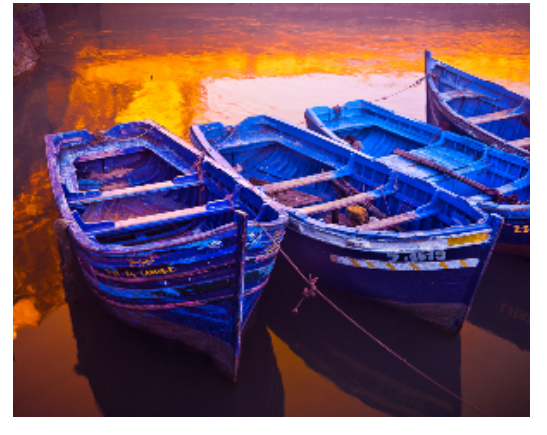

Digital by Diana Davidson

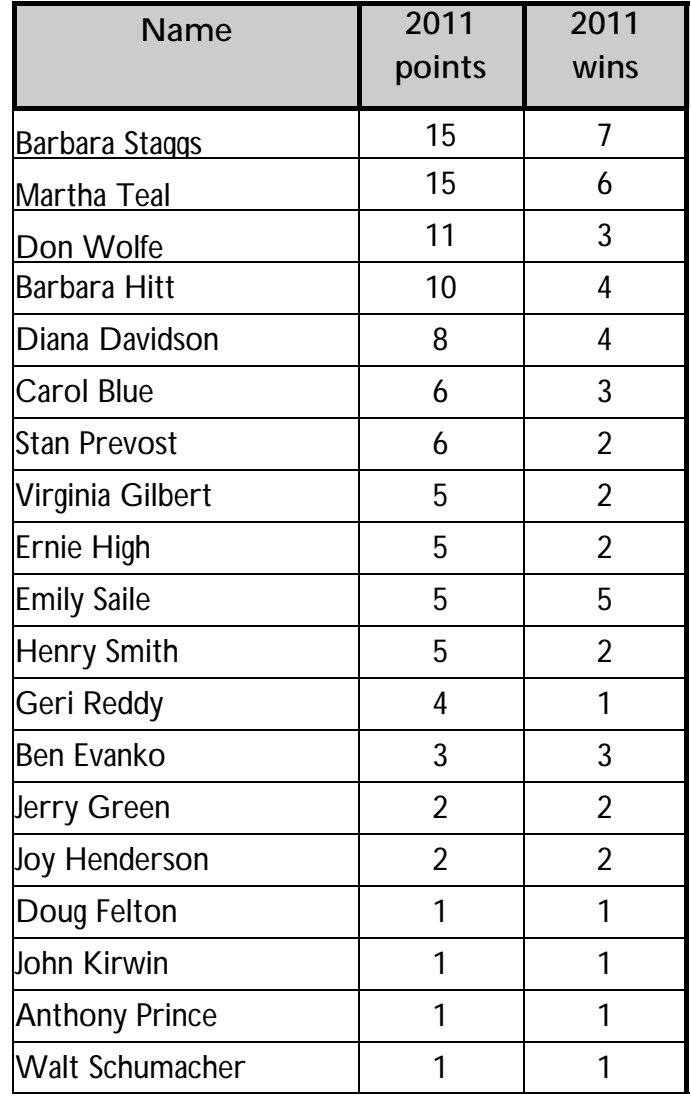

## **Upcoming Sparkman High School (SHS) Photo FieldTrips**

Eric Mittman welcomes chaperones to join his students on their field trips, share your skills, and take some of your own photos. If you are interested in attending, contact Eric at

[emittman@madison.k12.al.us.](mailto:emittman@madison.k12.al.us)

- ♦ Friday March 12 Foster Falls hike, Tracy City Bakery, Chattanooga – Aquarium, Point Park, Arts Bluff District, Downtown
- ♦ Thursday April 7 Dismals Canyon, Tuscumbia Spring park and downtown, downtown Florence, TN River overlook, 360 grill overlook of Wilson dam, downtown Athens
- ♦ Friday April 29 Downtown HSV, Lowe Mill Warehouse and Panoply arts festival

### **SHS Fundraiser**

Saturday March 12 – Applebee's Pancake Breakfast fundraiser 7 am – 10 am – proceeds go to benefit Sparkman HS's photography program. Tickets are \$5.

### **Costco Sponsorship**

 Thank you, Costco, for sponsoring HPS monthly competitions! Prizes are awarded for1st, 2nd, and 3rd place winners in each category. **Prizes must be redeemed within 30 days or before the next month's competition (whichever comes first).** Members should come to Costco photo lab to claim the prize.

## **Websites for Digital Entries:**  Website for Digital Competition results: [www.HPSPhotos.smugmug.com](http://www.HPSPhotos.smugmug.com) Website for Novice Class is [www.HPSphotos.smugmug.com/N](http://www.HPSphotos.smugmug.com/N) oviceCompetitions

Page 6

## **Photo Opportunities**

### ⇒ **Enchanted Botany: Plants**

**of the Pocket.** Little River Canyon Center in Fort Payne, AL. March 22, 9:30-2:30, go to epic.jsu.edu for more info. Join DeSoto State Park botanist, Brittney M. Hughes, for this trip to "The Pocket" on Pigeon Mountain. Excellent photo opportunities of unique and beautiful plants and a triple waterfall. An enchanted cove that will amaze all plant lovers. Easy to moderate short hike. Shuttle from DeSoto State Park Nature Center to site.

⇒ **Heart of Dixie Orchid Society Show.** ORCHID SHOW & SALES Free to the Public Come and enjoy the largest family of flowering plants! Sat. March 26 - Show Noon - 5 pm

Sales 9 am - 5 pm Sun. March 27 - Show & Sales 10 am - 4 pm HOLIDAY INN - Research Park by Madison Square Mall, 5903 University Drive Huntsville, Alabama. Website:

- ⇒ [www.h-o-d-o-s.org/](http://www.h-o-d-o-s.org/) Phone: (256) 883-2512 Email: [ejd247@aol.com](mailto:ejd247@aol.com)
- ⇒ **Siege of Bridgeport Reenactment,** Bridgeport, AL, March 25-27, 10:00-5:00. [www.siegeatbridgeport.com](http://www.siegeatbridgeport.com). The undisputed largest reenactment in Alabama. Bridgeport brings history alive when almost 1,800 re-enactors thrill thousands of curious visitors and history buffs with their authentic re-creation of this fateful battle of the Civil War. Also included are period music, au-

thentic encampment and vendors of historical objects and clothing.

⇒ **Azalea Bloom Out,** Bellingrath Gardens, Mobile, AL. Phone 251-973-2217 or email [www.bellingrath.org](http://www.bellingrath.org). March 12- 27 though dates may vary depending on the severity of the winter. Enjoy the blooms of more than 250,000 vibrant azaleas in an explosion of color throughout the 65 acres of Bellingrath Gardens. Varieties include: Formosa, Daphne Salmon, Southern Charm, Pride of Mobile, G.G. Gerbing, and Christmas Cheer. Hydrangeas, Easter lilies, fuchsia, petunias, and more will be featured throughout the gardens.

## **Rick Sammon Coming to Chattanooga**

 Mark your calendars now, and please let your club members know! Rick Sammon, a Cannon Explorer of Light, is coming to Chattanooga,TN.

 Rick will be presenting his "Seeing the Light" photography workshop on Saturday, June 11, 2011. The workshop, sponsored by the Photographic Society of Chattanooga will run from 9:00 am till 4:00 pm.

 More details will be available soon at http:// [www.chattanoogaphoto.org/](http://www.chattanoogaphoto.org/).

## **New Members**

Brian Boardman Bart Fay & Trudi Gardner Nathan Carlisle Marti Jester John Phillip Walter Mendes Liz Smith Sarah Tromblee

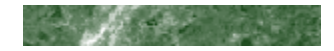

### **2011 HPS Meeting Info**

March 14 – HDR by Diana Davidson and Margaret **Phillips** 

March 28– Modes of Transportation Competition

April 11 - Large Format Cameras by Walt **Schumacher** 

April 25– Curves Competition

May 9– Photo Potpourri

May 23– Pairs Competition

May 30—Members Forum

June 13 - Program TBD

June 27 - Musicians Competition

July 11 – Members Forum

July 25– City Scape Competition

Aug 8- Program TBD

Aug 22– Night or Low Light Competition

Aug 29—Members Forum

Sep 12 – Program TBD

Sep 26 – Open Competition

Oct 10 - Program TBD

Oct 24 – Scenic N. AL/Southern TN Competition

Oct 31 – Members Forum

Nov 14– Program TBD

Nov 28 - In The Woods Competition

Dec 13– Best Of Year Dinner

## **Gadsden Photography Exhibit**

2010 Photography Exhibit Gadsden Museum June 13 - July 24, 2010 This exhibit is open to Students, Amateurs, and Professional Photographers. There are multiple categories: Animal/ Wildlife, Landscapes, Nature, People & Portraits, Still Life, Black and White, and Altered Images. Applications must be received, no later than June 7, 2010. For more information, please contact the GMA Staff.

<http://www.gadsdenmuseum.com/exhibits.php>

## **Photo Class**

HPS member, Robert Schuffert has a photo class Wednesday, April 13<sup>th</sup>, 6:30 – 9:00 at Trinity United Methodist Church on Airport Road. Cost is \$25 for this one night class. Visit SchuffertStudios.com for details or to sign up.

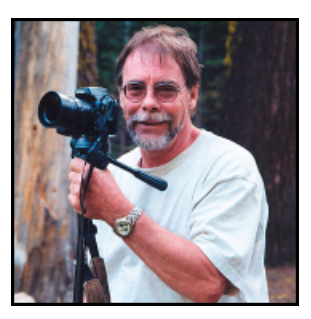

*The photograph should be more interesting or more beautiful than what was photographed.* 

*-Garry Winogrand* 

**H U N T S V I L L E P H O T O G R A P H I C S O C I E T Y**  Von Braun Civic Center 700 Monroe St Huntsville AL 35801

**HPS website: [www.huntsvillephotographicsociety.org](http://www.huntsvillephotographicsociety.org)**

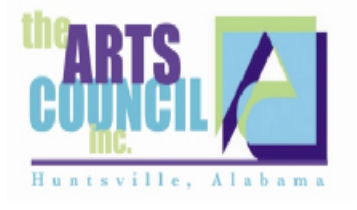

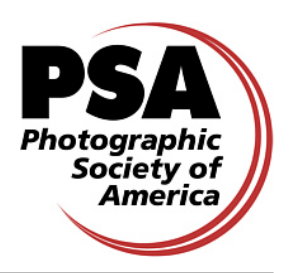

**A member organization of PSA and The Arts Council** 

**2010 Officers of Huntsville Photographic Society** 

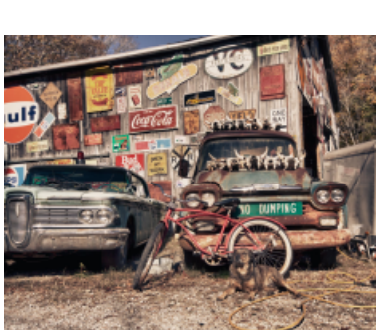

HDR final image, after combining 3 files. See story p. 1.

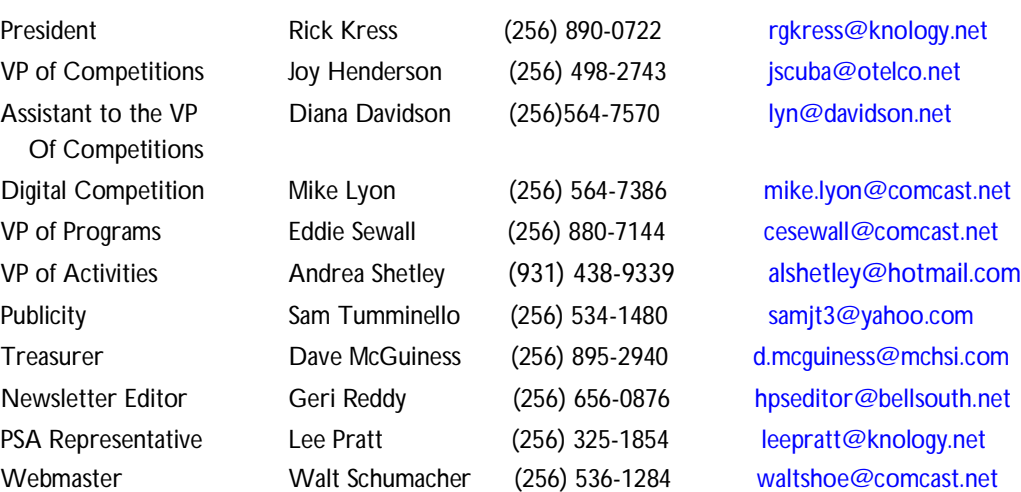

**Website for Digital Competition results: [www.HPSPhotos.smugmug.com](http://www.HPSPhotos.smugmug.com)**

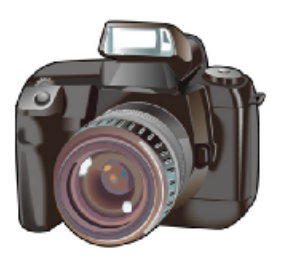

#### Meeting Information:

HPS meets the second and fourth Mondays of the month, 7:00 p.m., at the Huntsville/Madison County Public Library-Main Branch, 915 Monroe St.

Annual Membership Dues: \$20.00 due Jan 1st (\$18.00 if renewal paid before start of the Calendar year). *Membership required to submit entries in monthly competitions.*